## Selecting source model

In the second step of the wizard, the Transformation Source tree displays all project data, i.e., the packages and their inner elements, that can be selected as a transformation source. Transformation will take the selected elements as input data.

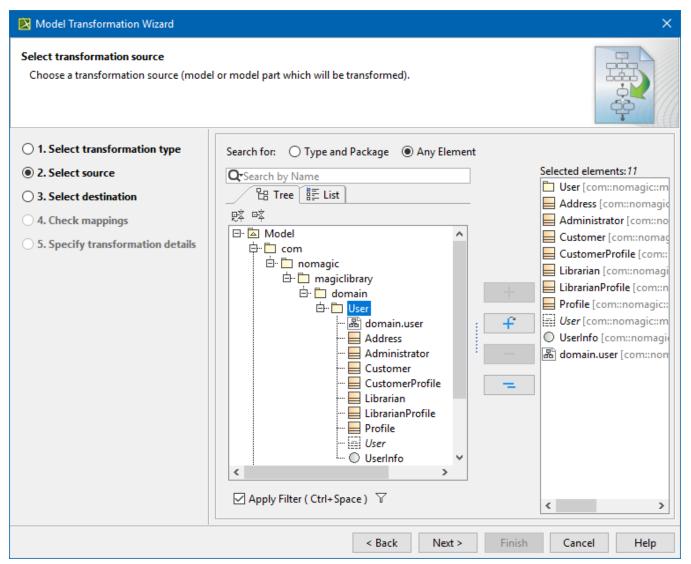